## Package 'jage'

February 4, 2024

Type Package

Title Estimation of Developmental Age

Version 0.1.0

Description Bayesian methods for estimating developmental age from ordinal dental data. For an explanation of the model used, see Konigs-

berg (2015) [<doi:10.3109/03014460.2015.1045430>](https://doi.org/10.3109/03014460.2015.1045430). For details on the conditional correla-tion correction, see Sgheiza (2022) [<doi:10.1016/j.forsciint.2021.111135>](https://doi.org/10.1016/j.forsciint.2021.111135). Dental scoring is based on Moorrees, Fanning, and Hunt (1963) [<doi:10.1177/00220345630420062701>](https://doi.org/10.1177/00220345630420062701).

Imports pracma, data.table, mvtnorm, stats

License GPL

Encoding UTF-8

LazyData true

RoxygenNote 7.2.2

**Depends**  $R$  ( $>= 2.10$ )

**Suggests** testthat  $(>= 3.0.0)$ 

Config/testthat/edition 3

NeedsCompilation no

Author Valerie Sgheiza [aut, cre]

Maintainer Valerie Sgheiza <v.skate.za@gmail.com>

Repository CRAN

Date/Publication 2024-02-04 10:00:02 UTC

### R topics documented:

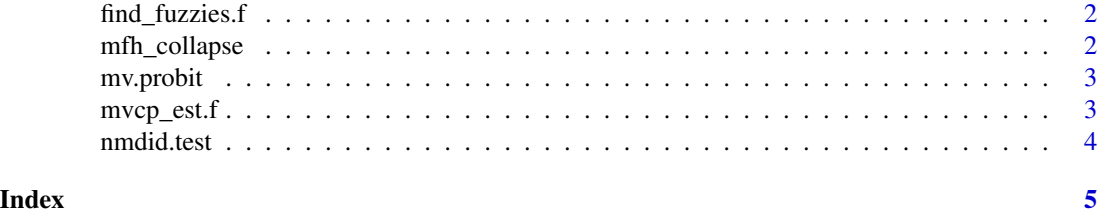

1

<span id="page-1-0"></span>

#### Description

A function for finding and correcting fuzzy posteriors produced by mvcp\_est.f

#### Usage

find\_fuzzies.f(cases, prior)

#### Arguments

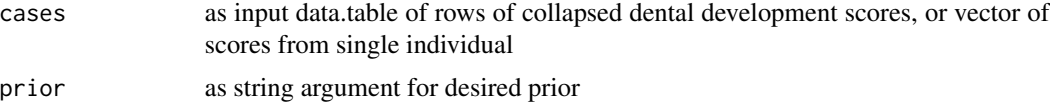

#### Value

for one case, list object with interpretation and data.table of true age, lower and upper bounds of HDR, mode, and posterior. If multiple cases are entered, only the data.table is returned.

#### Examples

find\_fuzzies.f(c(NA,NA,9,10,11,14,15,10,15,11),prior="jeff")

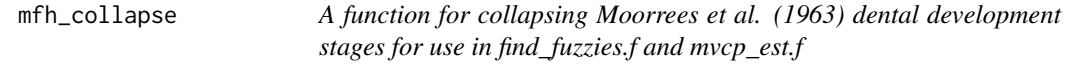

#### Description

WARNING: this function is based on scoring with an additional crypt stage. Pre-collapse staging: 0-no crypt, 1-crypt, 2-Ci, 3-Cco, 4-Coc, 5-Cr1/2, 6-Cr3/4, 7-Crc, 8-Ri, 9-Cli, 10-R1/4, 11-R1/2, 12-R3/4, 13-Rc, 14-A1/2, 15-Ac

#### Usage

mfh\_collapse(cases)

#### Arguments

cases as input data.table of Moorrees et al. dental development scores, or vector of scores from single individual

#### <span id="page-2-0"></span>mv.probit 3

#### Value

returns data.table of collapsed scores

#### Examples

mfh\_collapse(c(NA,NA,15,15,14,12,11,15,11,8))

mv.probit *Age estimation from a single case, called by mvcp\_est.f*

#### Description

Age estimation from a single case, called by mvcp\_est.f

#### Usage

mv.probit(case, prior, drop)

#### Arguments

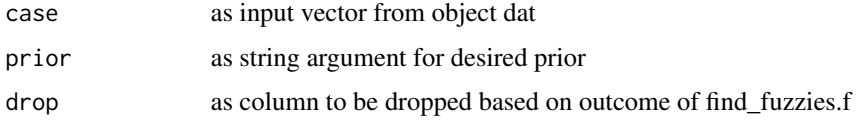

#### Value

returns probs as a vector of posterior probabilities

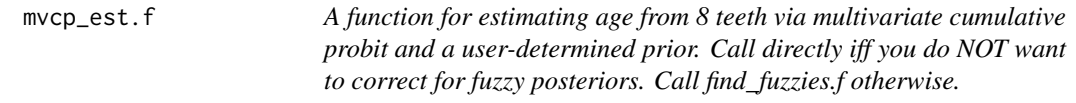

#### Description

A function for estimating age from 8 teeth via multivariate cumulative probit and a user-determined prior. Call directly iff you do NOT want to correct for fuzzy posteriors. Call find\_fuzzies.f otherwise.

#### Usage

mvcp\_est.f(prior, dat)

#### <span id="page-3-0"></span>Arguments

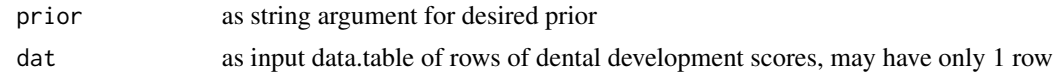

#### Value

returns postm as a data.table of posterior probability distributions

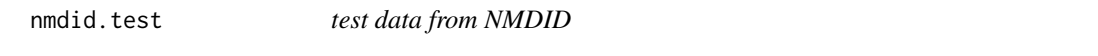

#### Description

Collapsed London Atlas scores of dental development from NMDID images by Stull. Do not apply mfh\_collapse before using. Stages are already collapsed!

#### Usage

nmdid.test

#### Format

## 'nmdid.test' A data.table with 188 rows and 10 columns:

drn Decedent record number from NMDID

age age in decimal years

t31, t32, t33, t34, t35, t36, t37, t38 Collapsed London atlas score of left permanent mandibular teeth I1-M3

# <span id="page-4-0"></span>Index

∗ datasets nmdid.test, [4](#page-3-0) find\_fuzzies.f, [2](#page-1-0) mfh\_collapse, [2](#page-1-0) mv.probit, [3](#page-2-0) mvcp\_est.f, [3](#page-2-0) nmdid.test, [4](#page-3-0)